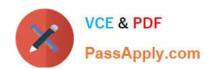

## 1Z0-443<sup>Q&As</sup>

Oracle Taleo Learn Cloud Service 2016 Implementation Essentials

## Pass Oracle 1Z0-443 Exam with 100% Guarantee

Free Download Real Questions & Answers PDF and VCE file from:

https://www.passapply.com/1z0-443.html

100% Passing Guarantee 100% Money Back Assurance

Following Questions and Answers are all new published by Oracle
Official Exam Center

- Instant Download After Purchase
- 100% Money Back Guarantee
- 365 Days Free Update
- 800,000+ Satisfied Customers

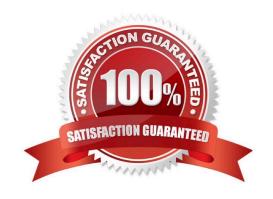

## https://www.passapply.com/1z0-443.html 2024 Latest passapply 1Z0-443 PDF and VCE dumps Download

## **QUESTION 1**

Which statement is true about ILT Tracks?

- A. They can be mapped to multiple categories.
- B. They can be copied.
- C. They can be mapped to Learning Plans and Skills.
- D. They canbe mapped to Learning Plans.

Correct Answer: A

## **QUESTION 2**

Which action is not possible when creating an Enrollment for an ILT Session?

- A. updating the Event Description
- B. including the Enrollment in the LearnCenter search
- C. adding multiple Enrollment Administrators
- D. changing a user\\'s Prestatus from Nominated to Approved
- E. mapping the Enrollment to multiple Categories

Correct Answer: C

## **QUESTION 3**

Which three statements are true about Instructor Led Training Events/Tracks/Sessions?

- A. They can also help to organize VILT and Online Classes and Courses.
- B. They let administrators add an entire structure of ILT training to a Job Profile.
- C. They help clients to organize Instructor-Led Training based on two levels of client criteria.
- D. They permit users to select from multiple session dates when an Event or Track is added to a Learning Plan.
- E. They make it easier for administrators to find specific training in the Instructor Led Training menu in the Control Panel.

Correct Answer: ABD

## **QUESTION 4**

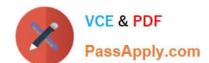

## https://www.passapply.com/1z0-443.html

2024 Latest passapply 1Z0-443 PDF and VCE dumps Download

Which three options must be configured for a new manager to have access to the My Team dynamic object to view and assign training for their employees?

- A. Map employees to the new manager\\'s supervisor account.
- B. Create a supervisor account for the new manager.
- C. Create a user account for the new manager.
- D. Map the new manager to supervisor group.
- E. Map a user to a supervisor user role.

Correct Answer: ABD

#### **QUESTION 5**

A client wants to create eight test user accounts for UAT testing (User Acceptance Testing), all using the same password and email address. Which options in the Add New Users menu allow this to be done while creating a single test user account?

- A. Use a system-generated password
- B. Insert Existing User from Another LearnCenter
- C. Force user to change password on first login
- D. Additional accounts set to 7

Correct Answer: D

#### **QUESTION 6**

The organization has created a Learning Plan for emerging leaders. The Plan must be configured so that it can be used for the next three years. It contains Web-Based Training, Instructor-Led Training, and Assessment Instances.

What are the special considerations relative to Instructor-Led Training?

- A. Instructor-Led Training Session Enrollments must be mapped to the Plan and they must not be sequenced.
- B. Instructor-Led TrainingSession Enrollments must be mapped to the Plan with a recurrence pattern enabled.
- C. Instructor-Led Training Tracks or Events must be mapped to the Plan.
- D. There are no special considerations.

Correct Answer: C

## **QUESTION 7**

Users need a way to filter through all Learning Plans that are displayed in the Learning Plans Dynamic Object to locate

# VCE & PDF PassApply.com

## https://www.passapply.com/1z0-443.html

2024 Latest passapply 1Z0-443 PDF and VCE dumps Download

the Learning Plan for their job.

How can you set this up?

- A. Create a Skill for each job, map the job\\'s Learning Plans to the corresponding Skill, and use the Skill as a filter.
- B. Create a Job Profile for each job, map the job\\'s Learning Plans to the corresponding Job Profile, and use the Job Profile as a filter.
- C. Create a Category for each job, map the job\\'s Learning Plans to the corresponding Category, and use the Category as a filter.
- D. Create a Training Offering for each job, map the job\\'s Learning Plans to the corresponding Training Offering, and use the Training Offering as filter.

Correct Answer: A

## **QUESTION 8**

An organization wants to run course completion reports by state. How can it achieve this?

- A. Create categories for each state and map users to the category by state field. Then, choose the state category when configuring the report.
- B. Create dynamic groups for each department and map users by manager field. Then, choose the department group when configuring the report.
- C. Create dynamic groups for each manager and map users by state field.
- D. Create dynamicgroups for each state and map users by state field. Then, choose the state group when configuring the report.

Correct Answer: A

## **QUESTION 9**

What item association is required to create an assessment instance that features a minimum passing score?

- A. LearnCenter page
- B. Course
- C. Enrollment
- D. User

Correct Answer: B

## **QUESTION 10**

A client has configured its Enrollments with Waitlists. Which two Enrollment Communication Messages are required to

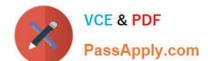

## https://www.passapply.com/1z0-443.html 2024 Latest passapply 1Z0-443 PDF and VCE dumps Download

property notify users who are placed on the Waitlist?

- A. Notification of Nominees
- B. User Wait List
- C. User Nomination
- D. User Approval
- E. User Removal

Correct Answer: CD

## **QUESTION 11**

Which setting is unnecessary for Enrollments linked to Online Courses or Classes?

- A. The "This event does not end" check box must be selected.
- B. The "Use event\\'s time zone settings" check box must be selected.
- C. Enrollment Closes date must be set far enough in the future to allow users access to the course for an acceptable period of time.
- D. Maximum Seatsmust allow for all anticipated user enrollments over the life of the Enrollment.

Correct Answer: C

## **QUESTION 12**

A user has attempted to log in to Taleo Learn with an incorrect password too many times and now he cannot access the system.

Which status does the user account have?

- A. Pending Approval
- B. Disabled Access
- C. Denied Access
- D. Removed (Inactive)

Correct Answer: C

## **QUESTION 13**

A client wants to create individual user accounts where users must set a new password the first time they access the LearnCenter and every three months after that.

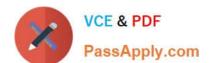

## https://www.passapply.com/1z0-443.html

2024 Latest passapply 1Z0-443 PDF and VCE dumps Download

Which two options must set to achieve the client\\'s desired result, in addition to the required fields of Username, Email, Password, and Confirm Password?

- A. Force User to Change Password on First Login
- B. Future Expiration Set to Every 90 Days
- C. Use a System Generated Password
- D. Insert Existing User from Another LearnCenter

Correct Answer: AB

## **QUESTION 14**

Which four methods can be used to add users to an Enrollment?

- A. User self-enrolls by using the Enrollment Dynamic Object.
- B. The Supervisor maps the user to the Enrollmentby using the My Team Dynamic Object.
- C. The Administrator adds the user at the time the Enrollment is created.
- D. The User is a member of a Dynamic Group to which the Enrollment is mapped.
- E. The User is added to the Enrollment if waitlisted and a seat becomes available.

Correct Answer: BCDE

## **QUESTION 15**

New Hires have not been completing their Learning Plans on time. They have 60 days from the date the Plan is assigned to complete all items. Reminder emails are needed for the learner and his Supervisor.

Which option addresses this need?

- A. Notices/Notifications: Learning Plan Before Due Date Supervisor Reminder and Learning Plan After Due Date Supervisor Reminder
- B. Messages: Mapped Items Due Soon and Learning Plan Completion. Copy the Supervisor on both emails.
- C. Notices/Notifications: Learning Plan Learning Item 10 Days Prior To Due Date Reminder and Learning Plan Learning Item 1 Day Past Due Reminder. Copy the Supervisor on both emails.
- D. Messages: Learning Plan Before Due Date Reminder and Learning Plan Before Due Date Supervisor Reminder

Correct Answer: C

Latest 1Z0-443 Dumps

1Z0-443 Exam Questions

1Z0-443 Braindumps